# Cheatography

# Vagrant Cheat Sheet Cheat Sheet by [DavBfr](http://www.cheatography.com/davbfr/) via [cheatography.com/26961/cs/7685/](http://www.cheatography.com/davbfr/cheat-sheets/vagrant-cheat-sheet)

## **Creating the Vagrantfile**

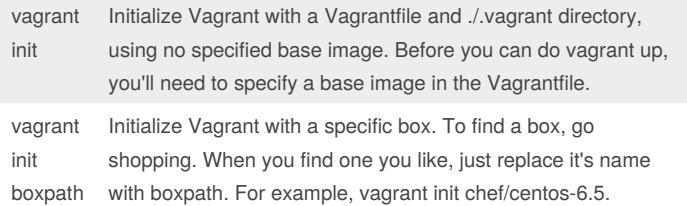

#### **Vagrantfile customizations**

```
vagrant.configure("2") do |config|
```

```
config.vm.box = "chef/centos-6.5"
```
# guest is the VM; host is your computer end

config.vm.network "forwarded\_port", guest: 80, host: 8080

config.vm.provision :shell, path:

"my bash script.sh"

```
# path is relative to your Vagrantfile
```
end

By default ./ on your computer is shared as /vagrant on the VM. Letting other people access your VM's

#### **Boxes**

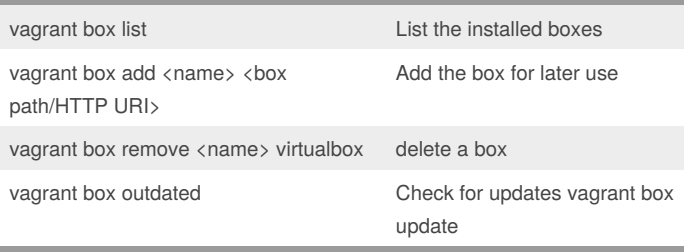

Boxes are prebuilt VM images. You never modify your box images

#### **Common Vagrant Commands**

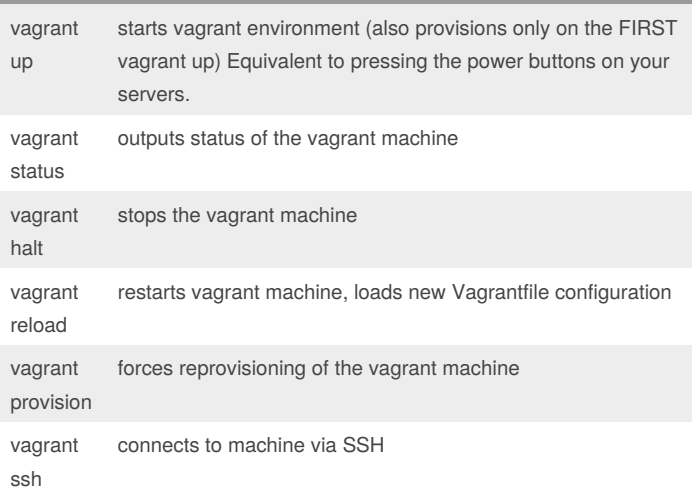

### **Common Vagrant Commands (cont)**

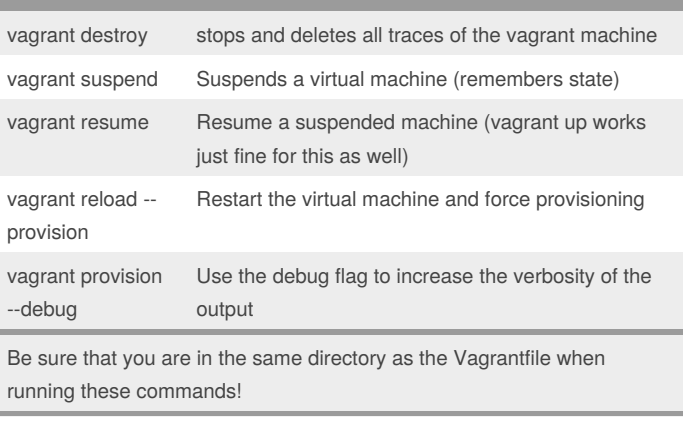

#### **Tips**

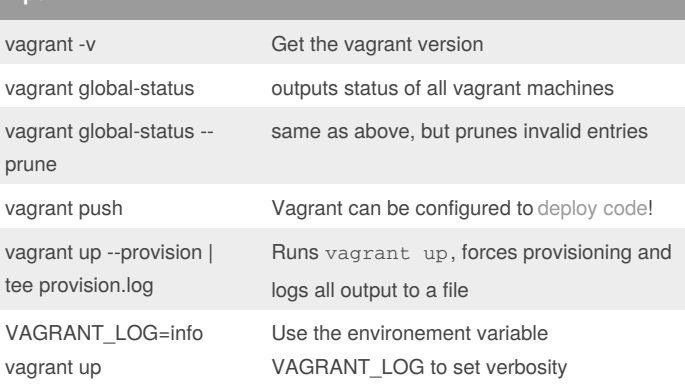

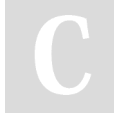

#### By **DavBfr**

[cheatography.com/davbfr/](http://www.cheatography.com/davbfr/)

Published 30th March, 2016. Last updated 31st March, 2016. Page 1 of 1.

Sponsored by **Readability-Score.com** Measure your website readability! <https://readability-score.com>